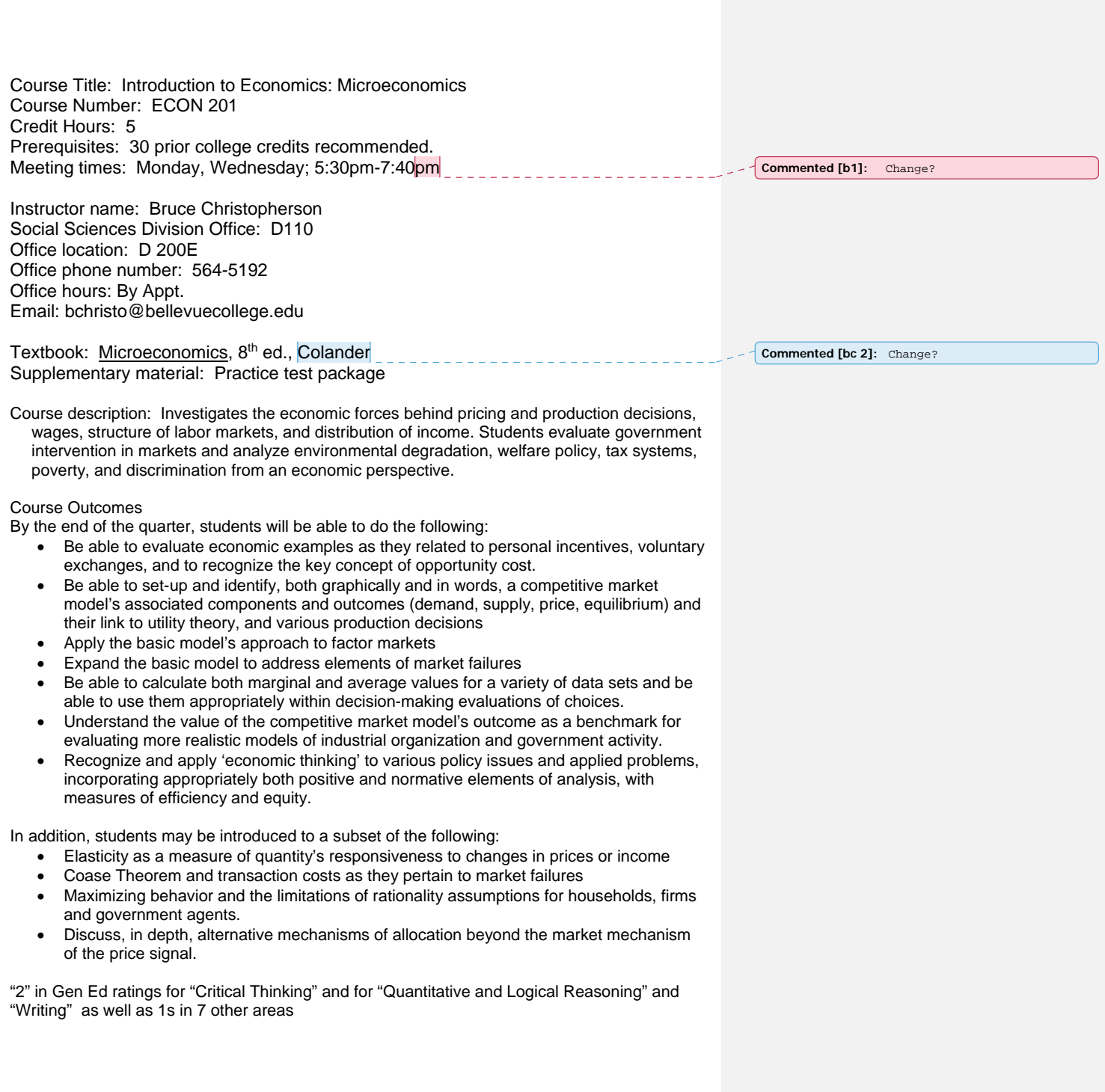

## Course topics to be covered:

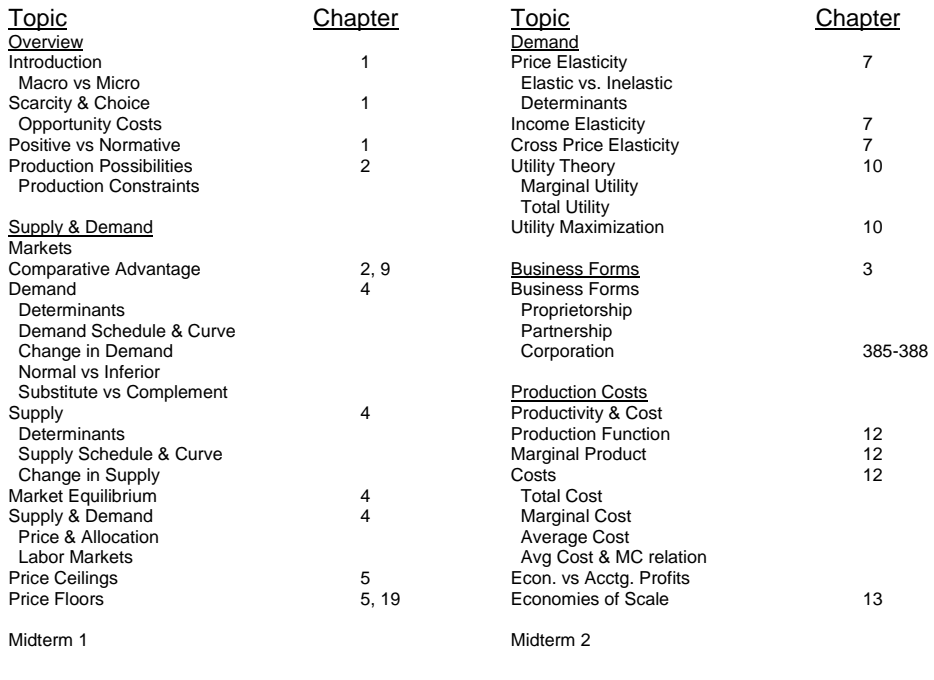

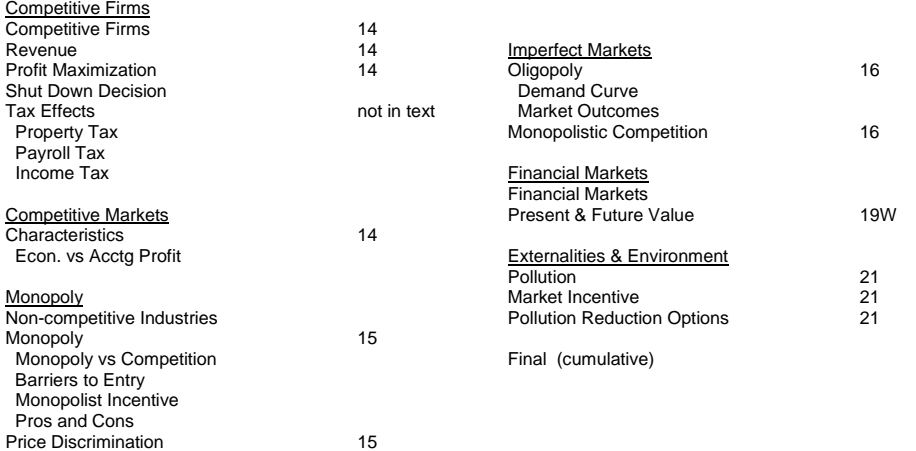

Midterm 3

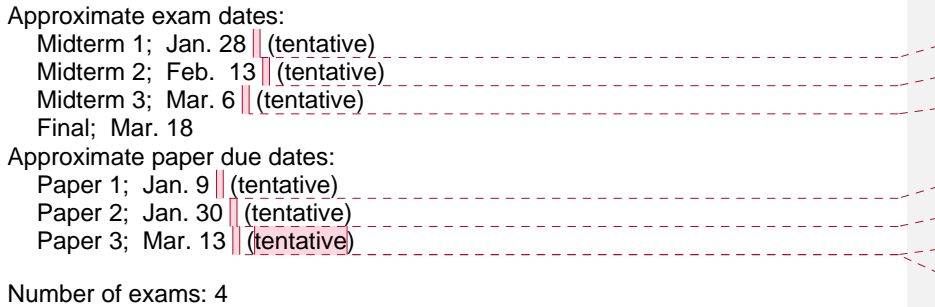

Types of exams: Multiple choice Other graded material/assignments: 3 papers Percentage points for course grade: Midterm 1; 16% Midterm 2; 16% Midterm 3; 16% Final; 26% Paper 1; 7%<br>Paper 2; 7% Paper 2; 7%<br>Paper 3; 7% Paper 3; 7%<br>Class participation; 5% Class participation; Total percentage points; 100%

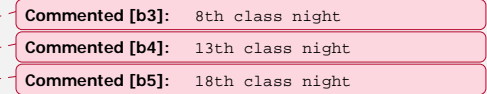

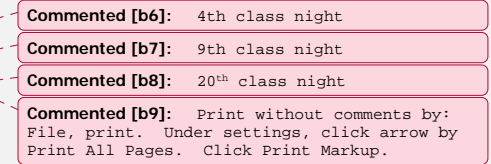

Makeup exams: One makeup midterm is allowed by arrangement prior to the missed test, but one point will be deducted from the score. If a midterm is missed without prior arrangement, that test grade will be replaced with a grade 1.0 lower than the lowest grade of the other 3 tests (2 midterms and final). The final must be taken in order to receive credit for the course.

Cheating on an exam will result in a failing grade for the class.

## Example calculations of course grade:

This person got a 2.4, 3.1, and 2.6 on the 3 midterms, 2.4 and 3.4 on the papers, 3.3 on the final, and a 2.9 for class participation. The course grade is calculated as:

midterms **papers** final participation .16 x (2.4 + 3.1 + 2.6) + .105 x (2.4 + 3.4) + .26 x 3.3 + .05 x 2.9 = 2.9

## Decimal-letter grade conversion

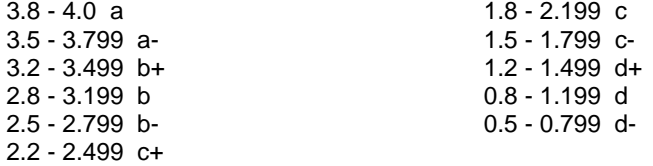